## **¿Cómo acceder a KEEPER-WEB?**

A través de la página de inicio del CSN [\(www.csn.es\)](http://www.csn.es/), seleccionando en primer lugar el mapa "Estados operativos y valores ambientales", después el menú "Valores radiológicos ambientales PVRA-REM" y finalmente el mapa incluido en el texto.

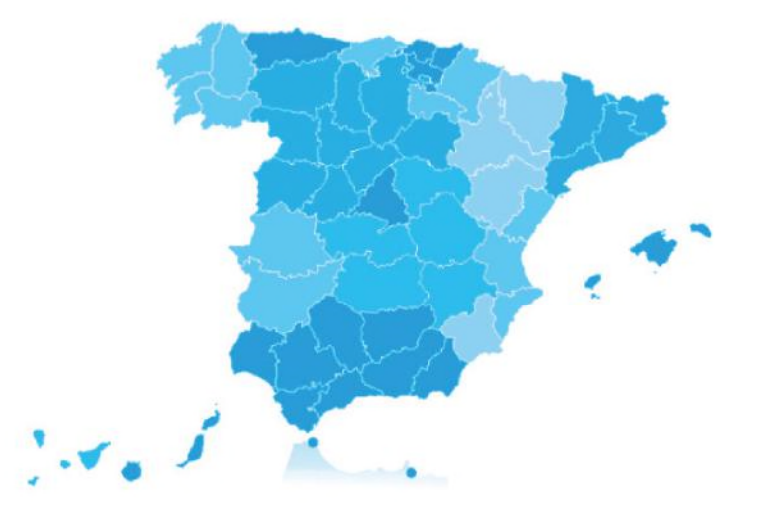

**KEEPER-WEB ha sido desarrollada por el Área de Desarrollo de Aplicaciones (DESA) de la Subdirección de Tecnologías de la Información (STI) y el Área de Vigilancia Radiológica Ambiental (AVRA) de la Subdirección de Protección Radiológica Ambiental (SRA), del Consejo de Seguridad Nuclear. Acceso público a los** 

# **KEEPER-WEB**

**CONSEJO DE** 

**datos de vigilancia radiológica ambiental en España**

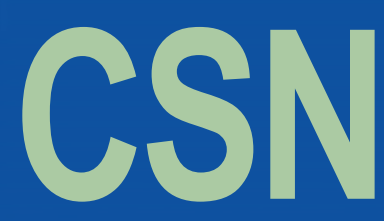

**Estados operativos y valores ambientales** en el estos módulos ha sido desarrollado y puesto en el último de estos módulos ha sido desarrollado y puesto en el estos módulos ha sido desarrollado y puesto en el estos módulos marcha por el CSN, en febrero de 2017, y consiste en una aplicación alojada en la página web de este organismo, que, en base cartográfica, da acceso público a los datos de KEEPER.

Con objeto de proteger a la población y al medio ambiente de los efectos nocivos de las radiaciones ionizantes, España dispone de un completo y consolidado sistema de vigilancia radiológica ambiental que, a través de una estructura de redes y programas de vigilancia, supervisa la calidad radiológica del medio ambiente en nuestro país.

A través de la página de inicio del CSN ([www.csn.es](http://www.csn.es/)), seleccionando en primer lugar la pestaña "Protección Radiológica", después el menú "Protección Radiológica de público y medio ambiente" y, finalmente, la sección "Vigilancia Radiológica Ambiental en España" donde se presenta un enlace en el cuerpo del texto "Mapa de valores radiológicos ambientales PVRA-REM".

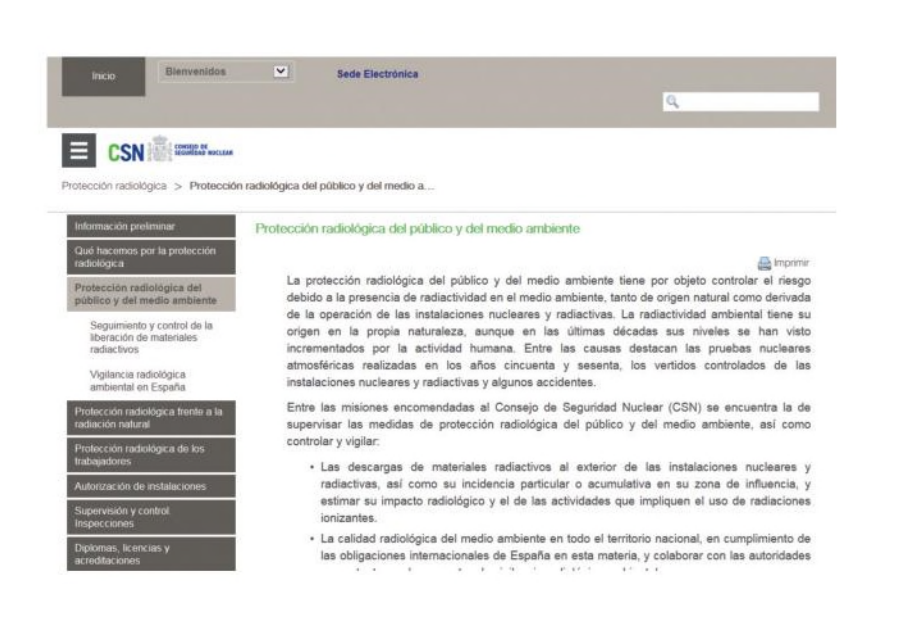

Los resultados obtenidos por estas redes y programas se almacenan en un sistema informático integrado de gestión de los datos, denominado KEEPER, cuyo núcleo es una potente base de datos que da soporte a cinco módulos que proporcionan distintos servicios a los diferentes tipos de usuarios.

Este nuevo lanzamiento, supone un avance en la ejecución de las funciones encomendadas a este organismo en materia de vigilancia radiológica ambiental, información al público y transparencia.

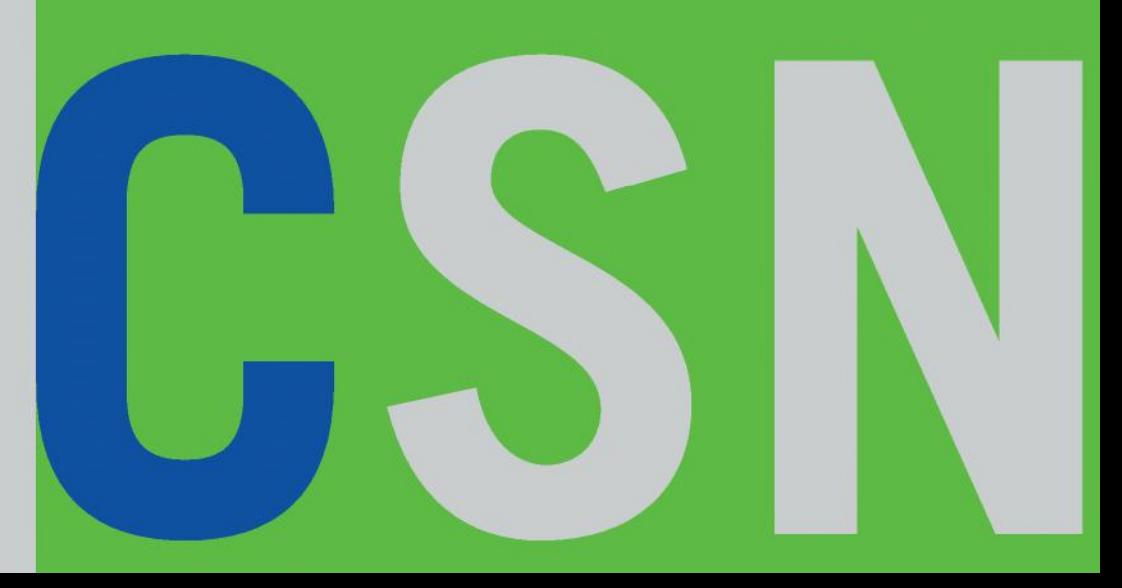

Para más información contactar con: **CSN Tfno: 91 346 01 00 [comunicaciones@csn.es](mailto:comunicaciones@csn.es)**

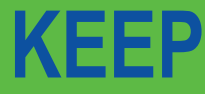

Depósito Legal: M-4815-2019

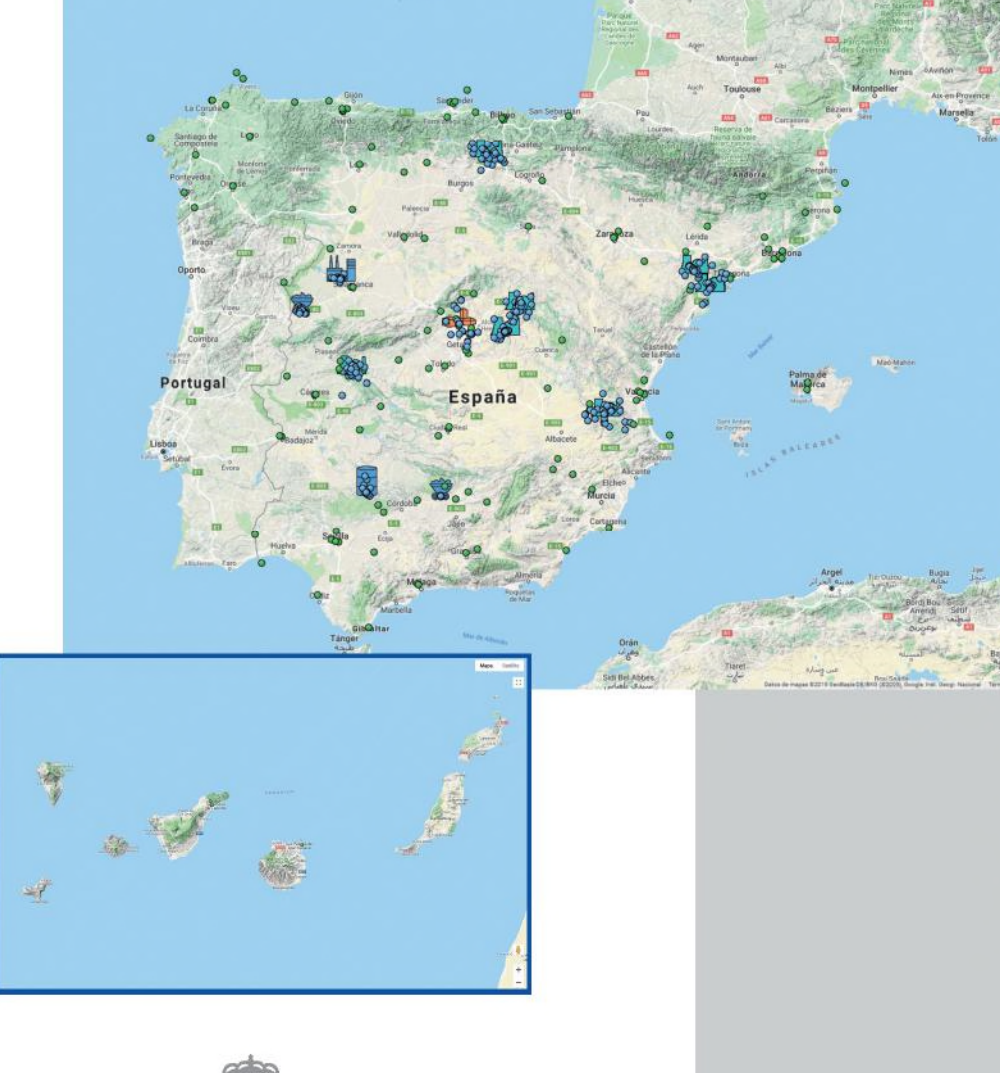

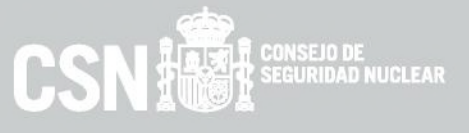

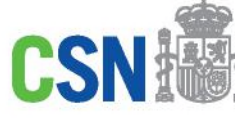

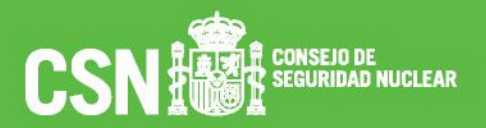

Directamente, a través del siguiente enlace:

**<https://www.csn.es/kprgisweb2/>**

Datos de radiactividad en muestras de aire (partículas de polvo, radioyodos y radiación gamma), lluvia, suelo, agua potable, superficial y subterránea, sedimentos, fauna, flora y alimentos (leche, vegetales, carne, huevos y marisco) tomados en los Programas de Vigilancia Radiológica Ambiental (PVRA) y llevados a cabo por las centrales nucleares e instalaciones del ciclo del combustible nuclear en su entorno (puntos azules).

Datos de radiactividad en muestras de aire, suelo, agua potable, superficial y costera, leche y alimentos, tomados por científicos de universidades y centros de investigación de todo el territorio nacional de la Red de Estaciones de Muestreo (REM). Esta red se divide en red densa, compuesta por numerosos puntos de muestreo, y espaciada, constituida por once localizaciones que aportan medidas de alta sensibilidad (puntos verdes).

- $\bullet$ Mapa: Los puntos del mapa son estaciones de muestreo georeferenciadas que, una vez seleccionadas, muestran información sobre los datos disponibles en dicho punto, como son: el programa de muestreo, la muestra, el intervalo temporal de los datos, la determinación y el número de registros disponibles.
- Panel de selección: En este panel se pueden definir los criterios de consulta de interés, que permiten mostrar en el mapa las estaciones de muestreo que los cumplen. Seleccionando estos puntos se obtendrá información como la descrita en el apartado anterior.

- Base de datos KEEPER: núcleo principal que, con más de cuatro millones de registros, constituye una potente herramienta para la gestión y evaluación de los datos por parte de los técnicos responsables del CSN.
- Envío telemático: herramienta utilizada por los proveedores de datos para su carga en KEEPER.
- Unión Europea: herramienta para el envío de datos a la base de datos de la Comisión Europea en cumplimiento de los artículos 35 y 36 del Tratado Euratom.
- Aplicación corporativa KEEPER: herramienta cartográfica para consulta por el personal del CSN de los datos de KEEPER.
- KEEPER-WEB: herramienta cartográfica para consulta pública de los datos de los PVRA y la REM alojados en KEEPER.

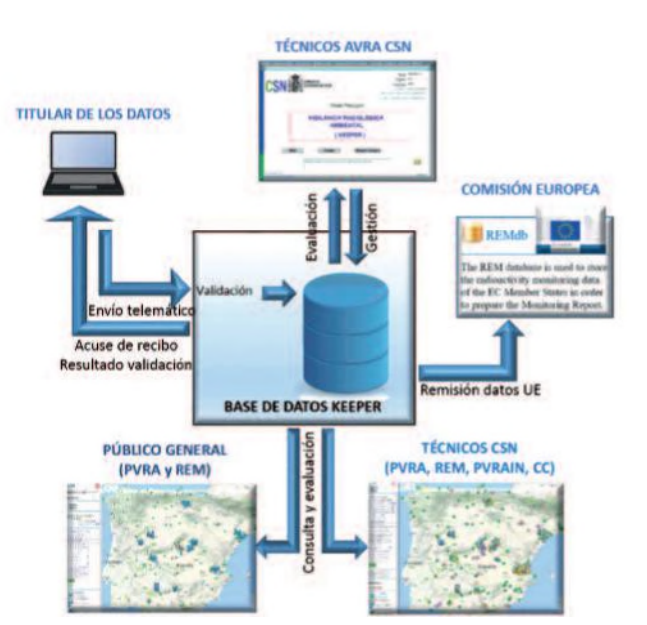

La pantalla principal está dividida en dos partes: el mapa y el panel de selección:

En ambos casos, al seleccionar las determinaciones, se mostrarán los valores radiológicos, sus incertidumbres asociadas y los límites inferiores de detección (LID) de las medidas, en forma gráfica y tabulada y podrán ser exportados a Excel.

El periodo consultable se amplía tras cada campaña de muestreo una vez revisados los datos por los expertos del CSN.

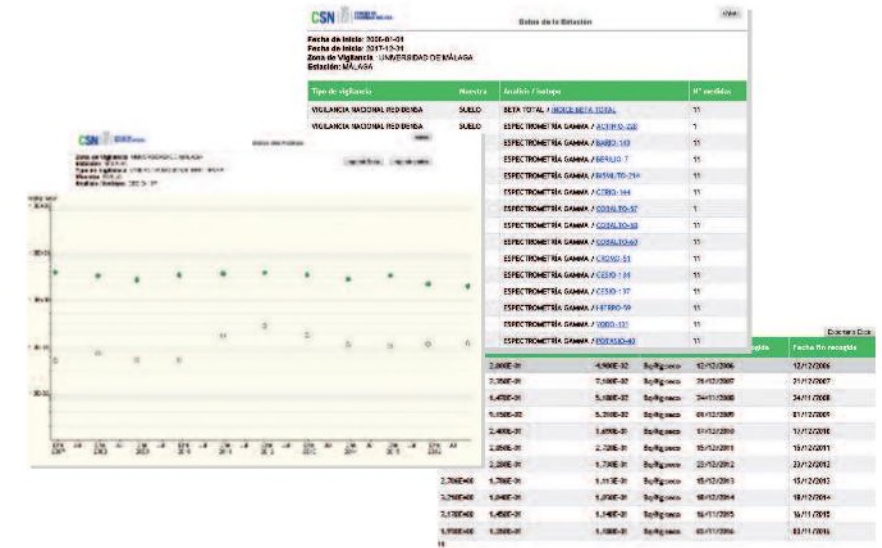

En la guía de uso y en la publicación anual de los resultados de vigilancia radiológica ambiental enlazadas a esta aplicación, se puede encontrar información en detalle sobre la aplicación y los datos.

El Sistema integrado de gestión de datos de vigilancia radiológica ambiental, KEEPER, contiene la información sobre la calidad radiológica del medio ambiente de los últimos 40 años y se apoya en diferentes módulos para dar servicio a distintos usuarios:

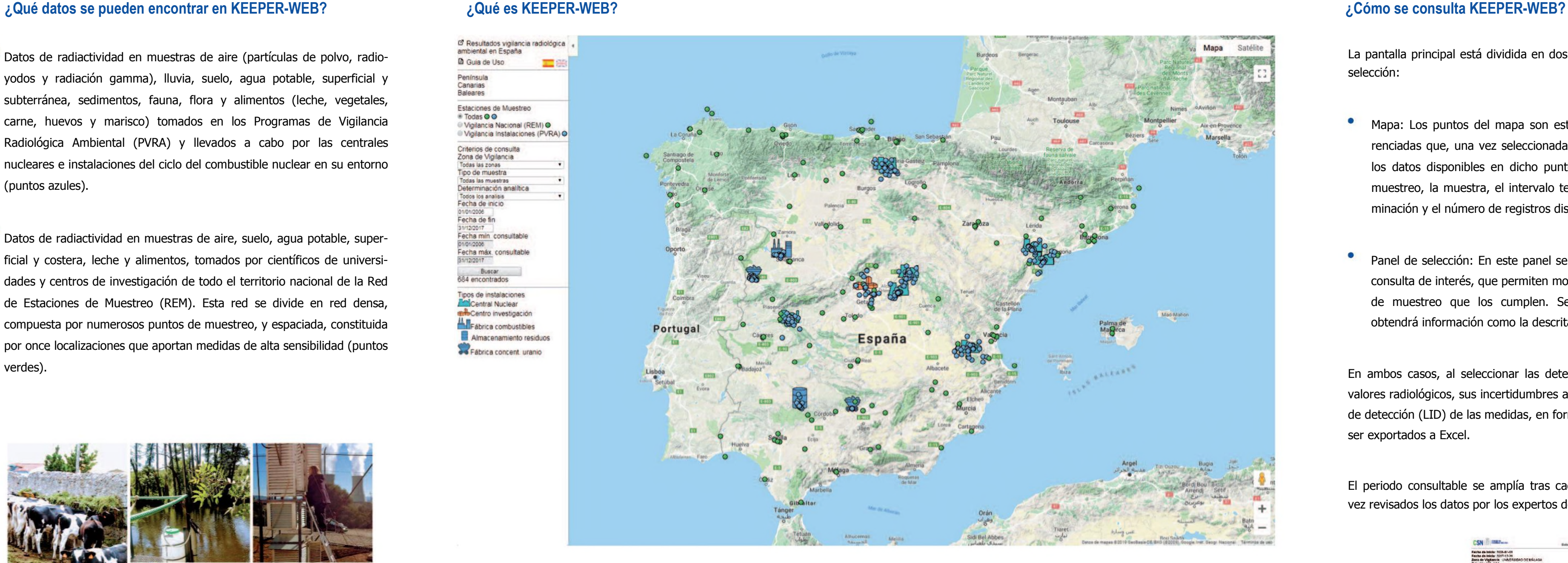

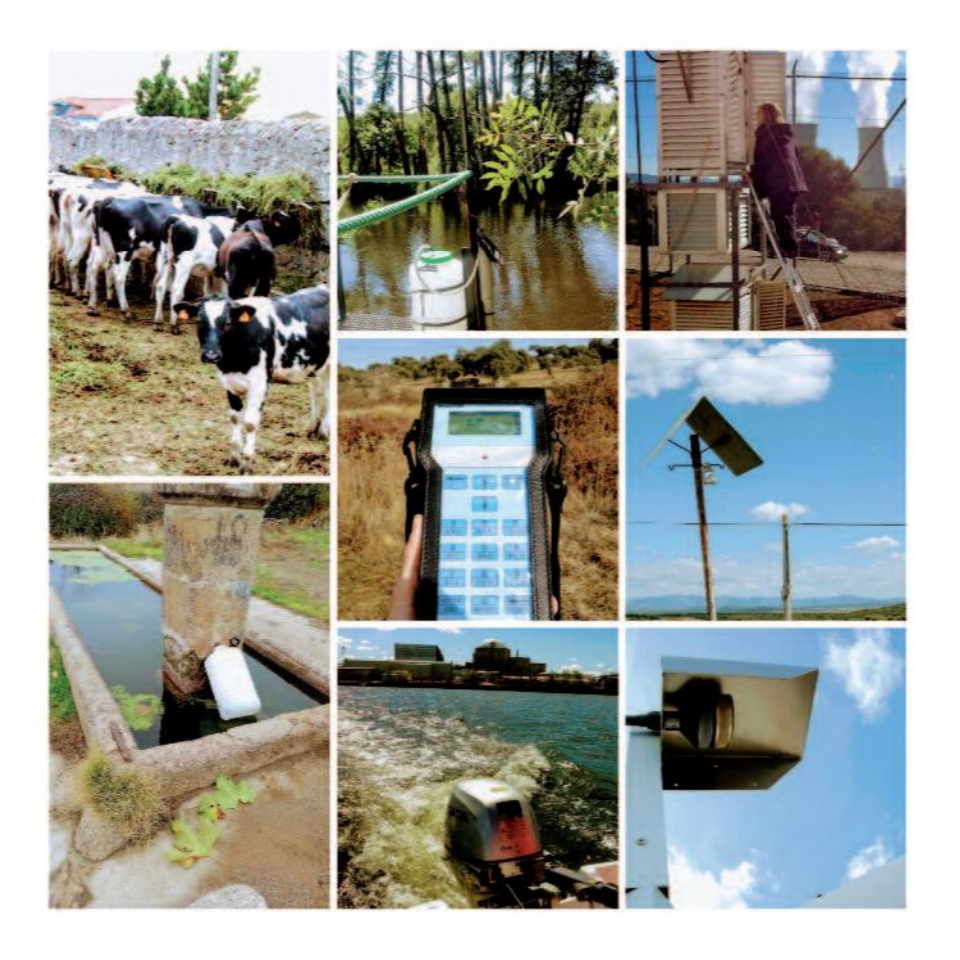